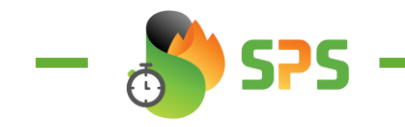

## **ERREUR 07**

## **Erreur 7 SONDE AMBIANTE :**

Cette erreur se déclenche lorsque la carte électronique ne détecte pas la sondes de température ambiante.

Si vous avez un écran avec des boutons physique :

-Vérifier sur OPTION en faisant SHIFT+MENU que le probe est bien réglé sur INTERNAL.

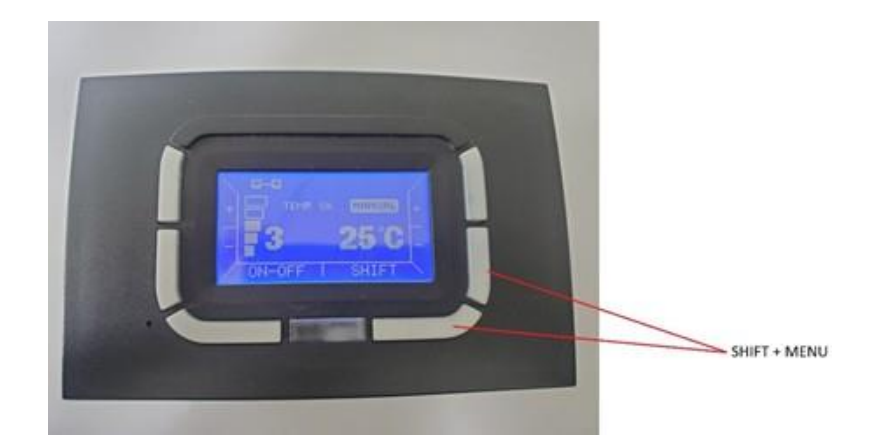

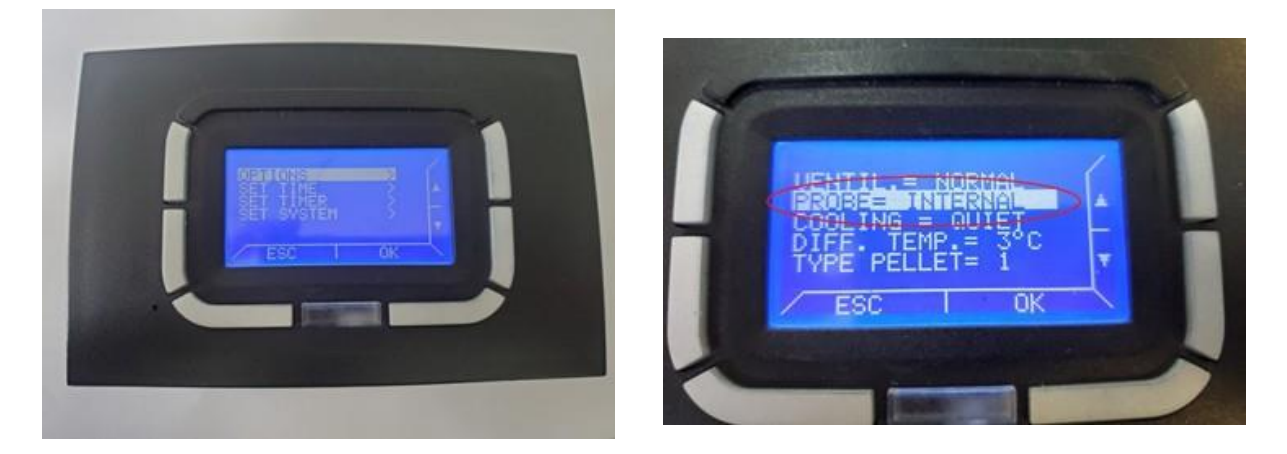

Si vous avez un écran tactile :

-Vérifier sur OPTION en appuyant simultanément SHIFT+MENU que le sonde est bien réglé sur EXTERNAL.

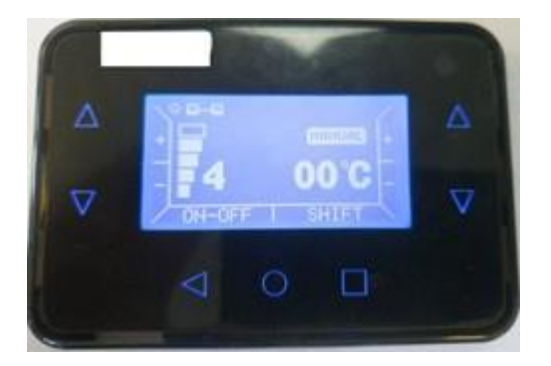

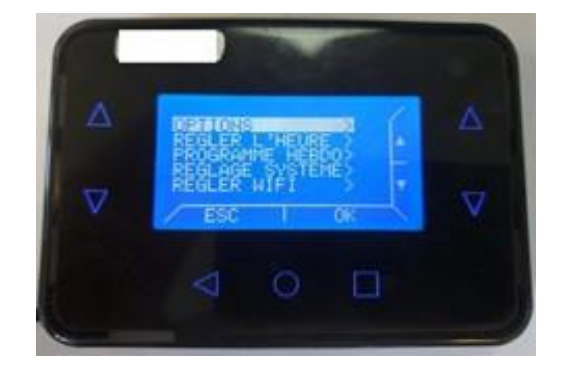